#### Министерство сельского хозяйства Российской Федерации

#### Федеральное государственное бюджетное образовательное учреждение высшего образования

### «ВОРОНЕЖСКИЙ ГОСУДАРСТВЕННЫЙ АГРАРНЫЙ УНИВЕРСИТЕТ ИМЕНИ ИМПЕРАТОРА ПЕТРА I»

**УТВЕРЖДАЮ** Декан экономического факультета А.Н. Черных «21» мая 2024г

## **РАБОЧАЯ ПРОГРАММА ПО ДИСЦИПЛИНЕ**

## **Б1.В.16 Разработка приложений для мобильных устройств**

Направлениe: 09.03.03 Прикладная информатика

Профиль: Информационные системы и технологии в менеджменте АПК Квалификация выпускника: бакалавр

Кафедра Информационного обеспечения и моделирования агроэкономических систем

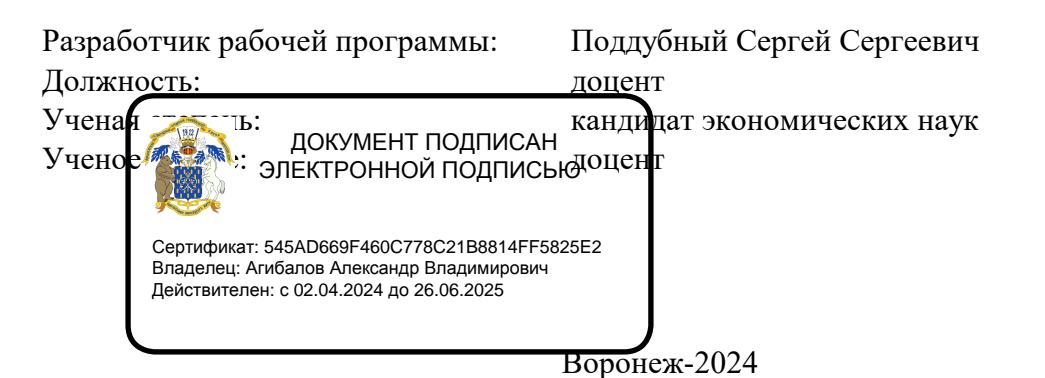

For

Рабочая программа разработана в соответствии с Федеральным государственным образовательным стандартом высшего образования по направлению подготовки 09.03.03 Прикладная информатика (уровень бакалавриата) (утвержден приказом Министерства образования и науки РФ от 19 сентября 2017 № 922).

Рабочая программа утверждена на заседании кафедры Информационного обеспечения и моделирования агроэкономических систем (протокол № 8 от 26.04.2024 г.) Заведующий кафедрой: Р.В. Подколзин

Рабочая программа рекомендована к использованию в учебном процессе на заседании методической комиссии экономического факультета (протокол №9 от 21.05.2024 г.)

Председатель методической комиссии: Л.В. Брянцева

Рецензент: начальник отдела информационно-коммуникационных технологий ООО "Овощ-Прод-Холдинг" А.П. Сухоедов

#### **Содержание рабочей программы**

#### 1. Общая характеристика дисциплины

- 1.1. Цель дисциплины
- 1.2. Задачи дисциплины
- 1.3. Предмет дисциплины
- 1.4. Место в образовательной программе
- 1.5. Связь с другими дисциплинами

1.6. Особенности реализации дисциплины для инвалидов и лиц с ограниченными возможностями здоровья

- 2. Планируемые результаты изучения дисциплины
- 3. Объем дисциплины и виды учебной работы
	- 3.1. Очная форма обучения
	- 3.2. Заочная форма обучения
- 4. Содержание дисциплины
	- 4.1. Содержание дисциплины в разрезе разделов и подразделов
	- 4.2. Распределение контактной и самостоятельной работы по подразделам
	- 4.3.Перечень тем и учебно-методического обеспечения для самостоятельной работы обучающихся
- 5. Фонд оценочных средств
	- 5.1. Этапы формирования компетенций
	- 5.2. Шкалы и критерии оценивания достижения компетенций
		- 5.2.1. Шкалы академических оценок освоения дисциплины
		- 5.2.2. Критерии оценки достжения компетенций в ходе освоения дисциплины
	- 5.3. Материалы для оценки достижения компетенций
		- 5.3.1. Вопросы к экзамену
		- 5.3.2. Задания к экзамену
		- 5.3.3. Вопросы к зачету с оценкой
		- 5.3.4. Вопросы к зачету
		- 5.3.5. Темы курсового проекта (работы) и вопросы к защите
			- 5.3.4.1. Темы курсового проекта (работы)
			- 5.3.4.2. Вопросы к защите курсового проекта (работы)
		- 5.3.6. Вопросы тестов
		- 5.3.7. Вопросы для устного опроса
		- 5.3.8. Задания для проверки формирования умений и навыков
	- 5.4. Система оценивания достижения компетенций
		- 5.4.1. Оценка достижения компетенций в ходе помежуточной аттестации
		- 5.4.2. Оценка достижения компетенций в ходе текущего контроля
- 6. Учебно-методическое и информационное обеспечение дисциплины
	- 6.1. Рекомендуемая литература
	- 6.2. Ресурсы сети Интернет
		- 6.2.1. Электронные библиотечные системы
		- 6.2.2. Профессиональные базы данных и информационные системы
		- 6.2.3. Сайты и информационные порталы
- 7. Материально-техническое и программное обеспечение дисциплины
	- 7.1. Помещения для ведения образовательного процесса и оборудование
		- 7.2. Программное обеспечение
			- 7.2.1. Программное обеспечение общего назначения
			- 7.2.2. Специализированное программное обеспечение
- 8. Междисциплинарные связи

#### **1. Общая характеристика дисциплины**

#### **1.1. Цель дисциплины:**

формирование у студентов знаний, умений и навыков применения современных технологий разработки приложений для мобильных устройств для решения профессиональных задач

#### **1.2. Задачи дисциплины:**

овладение теоретикими основами специфики предметной области разработки приложений для мобильных устройств;

ознакомление с платформой Android и Java Micro Edition;

изучение архитектуры мобильных приложений и типов мобильных приложений;

ознакомление с конфигурациями и профилями среды разрааботки приложений для мобильных устройств Java ME;

изучение типов профилей персональных устройств, ознакомление с профилем MIDP, особенностями пользовательского интерфейса и его API;

формирование знаний о программном интерфейсе хранения и манипулирования данными на мобильных устройствах;

овладение теоретико-методологическими основами работы в среде Android Studio; изученгие основ проектирования интерфейса для мобильных приложений;

изучение основ разработки дизайна мобильных приложений и пользователеориентированного интерфейса.

#### **1.3. Предмет дисциплины:**

Современные технологии разработки приложений для мобильных устройств.

#### **1.4. Место в образовательной программе:**

часть, формируемая участниками образовательных отношений

### **1.5. Взаимосвязь с другими дисциплинами:**

Б1.О.15 Алгоритмизация и программирование Б1.В.14 Языки программирования

#### **1.6. Особенности реализации дисциплины для инвалидов и лиц с ограниченными возможностями здоровья**

Особенности реализации дисциплины для инвалидов и лиц с ограниченными возможностями здоровья определяются в индивидуальном порядке исходя из специфики заболевания и требований, указанных в Основной образовательной программе

## **2. Планируемые результаты изучения дисциплины**

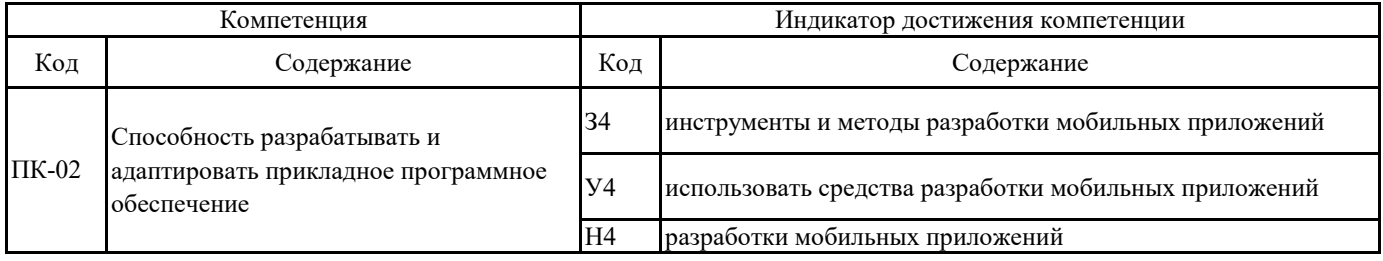

## **3. Объем дисциплины и виды учебной работы**

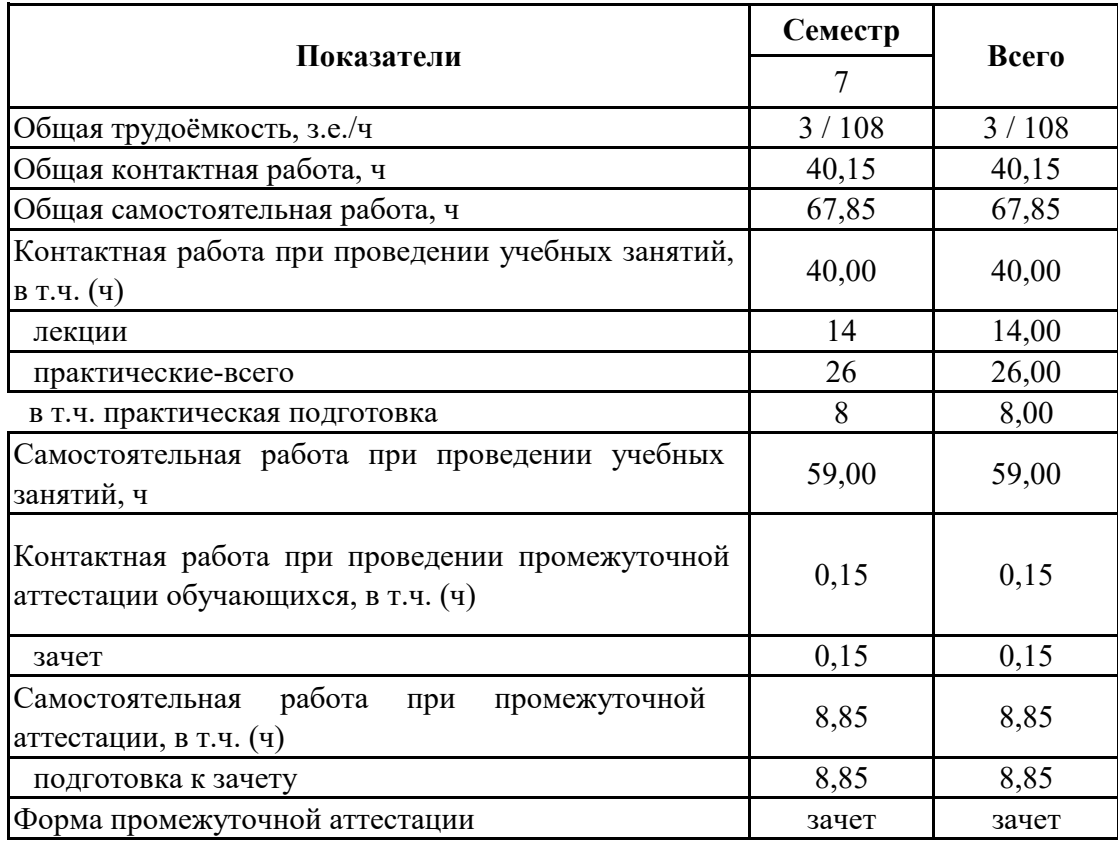

# **3.1. Очная форма обучения**

## **3. Объем дисциплины и виды учебной работы**

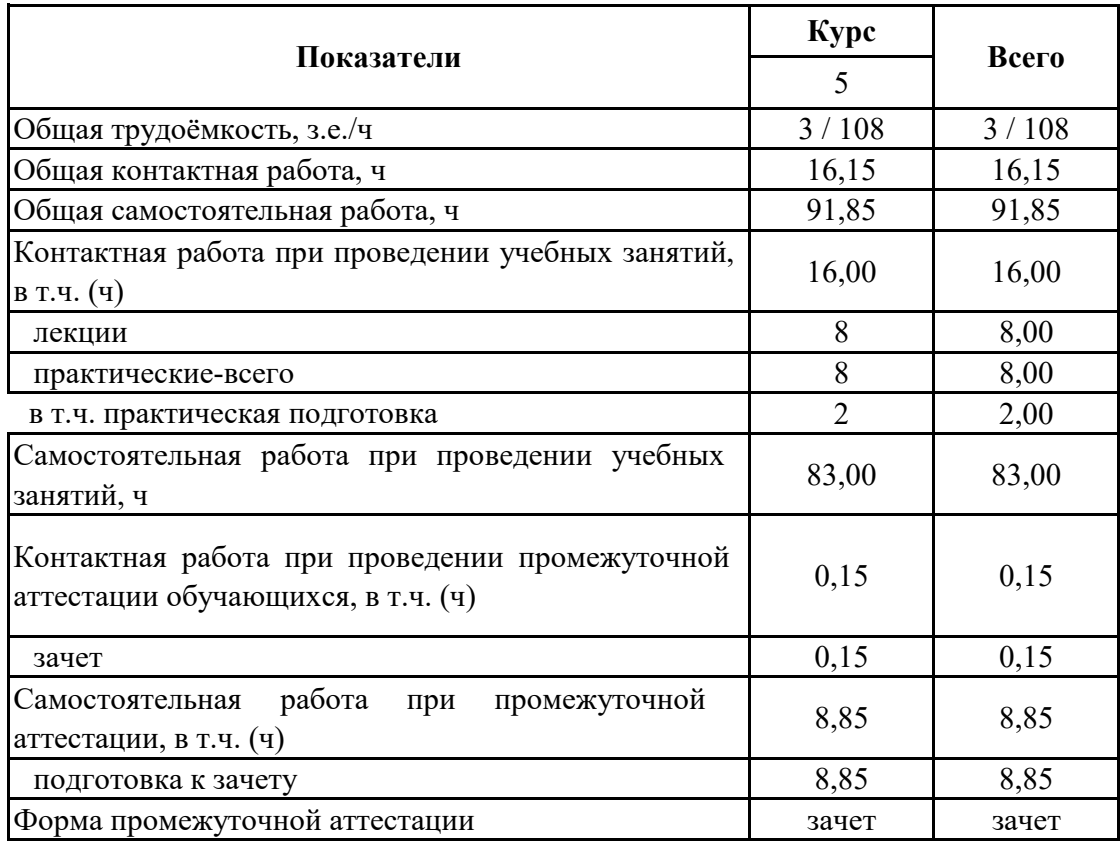

# **3.2. Заочная форма обучения**

#### **4. Содержание дисциплины**

#### **4.1. Содержание дисциплины в разрезе разделов и подразделов**

Раздел 1.

.

Понятие мобильного приложения и технологии разработки мобильных приложений Подраздел 1.1.

Классификация мобильных устройств и коммуникационные технологии

Классификация мобильных устройств . Коммуникационные технологии . Стандарт GSM . Технология Wi-Fi. Стандарты передачи данных IEEE 802.11. Протокол Bluetooth. Организация беспроводных сетей

Подраздел 1.2.

Программные платформы

Платформа Android. Java Micro Edition.

Подраздел 1.3.

Типы мобильных приложений и архитектура мобильных приложений

Типы мобильных приложений . Архитектура мобильных приложений.

Раздел 2.

Оиспользование платформы Java для разработки мобильных приложений

Подраздел 2.1.

Конфигурация и профили Java ME

Конфигурация Connected, Limited Device Configuration. Конфигурация Connected Device Configuration .Профиль Foundation. Профиль Personal. Профиль RMI.

Подраздел 2.2.

Профиль Mobile Information Device

Модель состояний мидлета. Процесс разработки приложений MIDP. Модель компонентов пользовательского интерфейса MIDP. Высокоуровневое API пользовательского интерфейса MIDP.

Подраздел 2.3.

Система управления записями . Взаимодействие с сетями.

Система управления записями. Взаимодействие с сетями.

Раздел 3.

Разработка мобильных приложений на базе IDE Android Studio

Подраздел 3.1.

Знакомство с интерфейсом Android Studio.

Структура проекта Android Studio. Работа в режиме дизайна. Работа в режиме кода. Сборка проекта . Тестирование приложения.

Подраздел 3.2.

Основы проектирования интерфейса.

Макеты. Ориентация экрана. Разработка приложений для планшетов.

Подраздел 3.3.

Дизайн и пользователеориентированный интерфейс мобильных приложений

Логотип приложения. Загрузочный экран приложения. Темы и стили. Меню и его виды. Навигация. Операции с текстом. Обработка касаний и жестов. Работа с камерой.

Практическая подготовка по дисциплине включает проведение лекций, практических занятий по дисциплине «Разработка приложений для мобильных устройств» на профильных предприятиях (организациях) с использованием их материально-технической базы (ООО "Цифровые технологии") или в структурных подразделениях Университета (компьютерные классы) в объеме, указанном в таблицах 3.1. и 3.2.

Практическая подготовка осуществляется по следующим темам (разделам) дисциплины: Знакомство с интерфейсом Android Studio, Разработка мобильных приложений на базе IDE Android Studio, Структура проекта Android Studio, Работа в режиме дизайна, Работа в режиме кода, Сборка проекта, Тестирование приложения»

## **4.2. Распределение контактной и самостоятельной работы по подразделам Очная форма обучения**

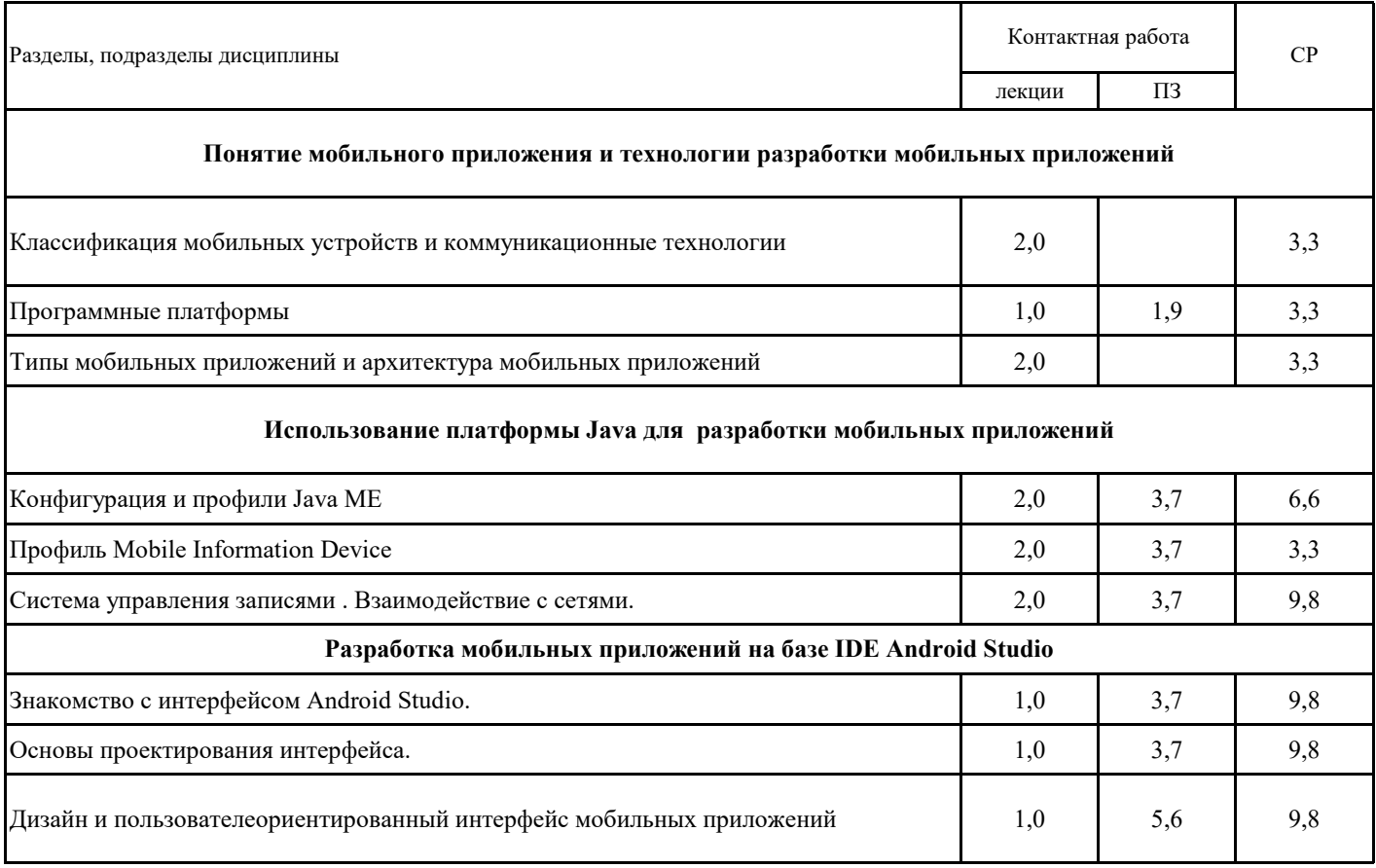

## **4.2. Распределение контактной и самостоятельной работы по подразделам Заочная форма обучения**

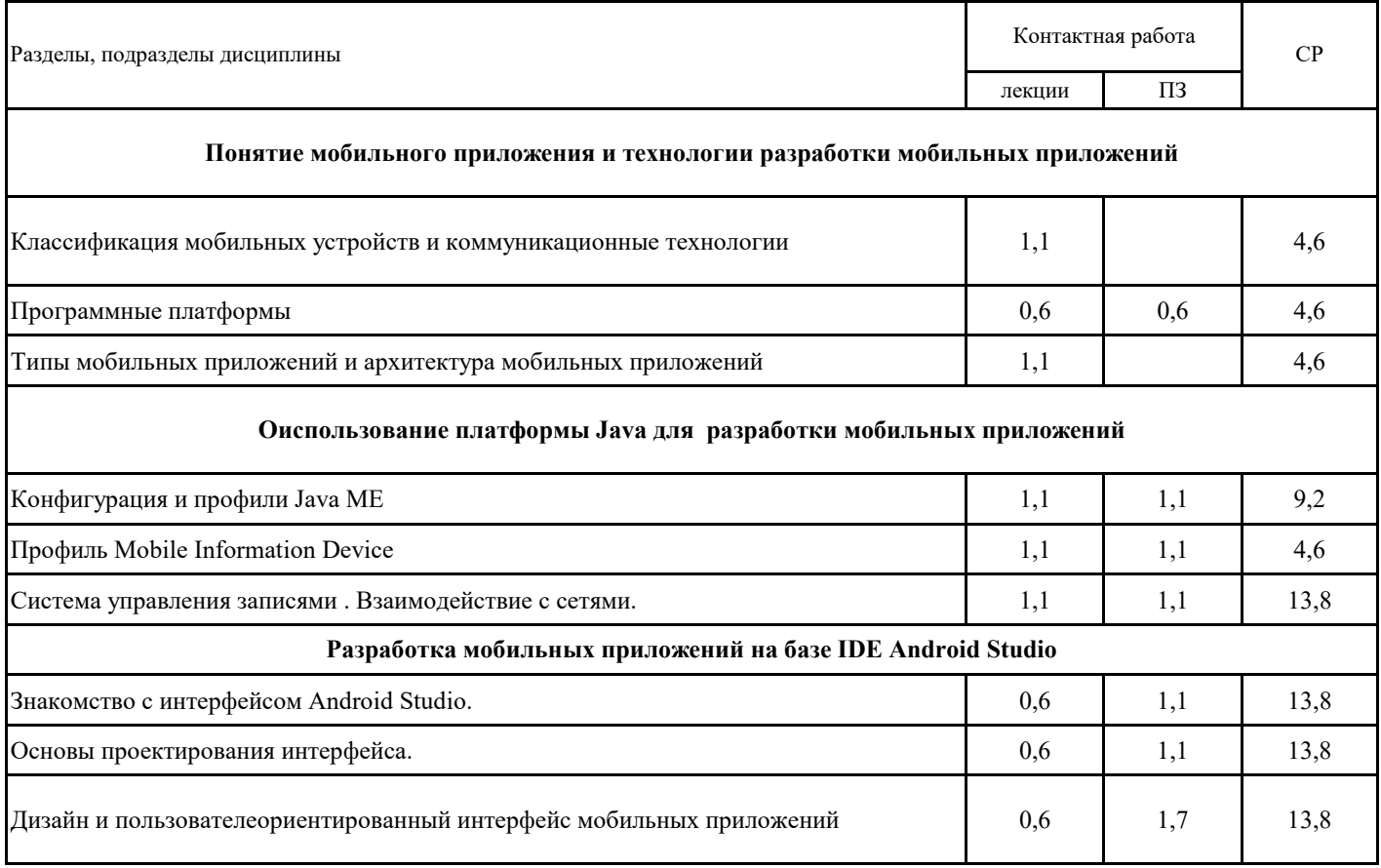

## **4.3. Перечень тем и учебно-методического обеспечения для самостоятельной работы обучающихся**

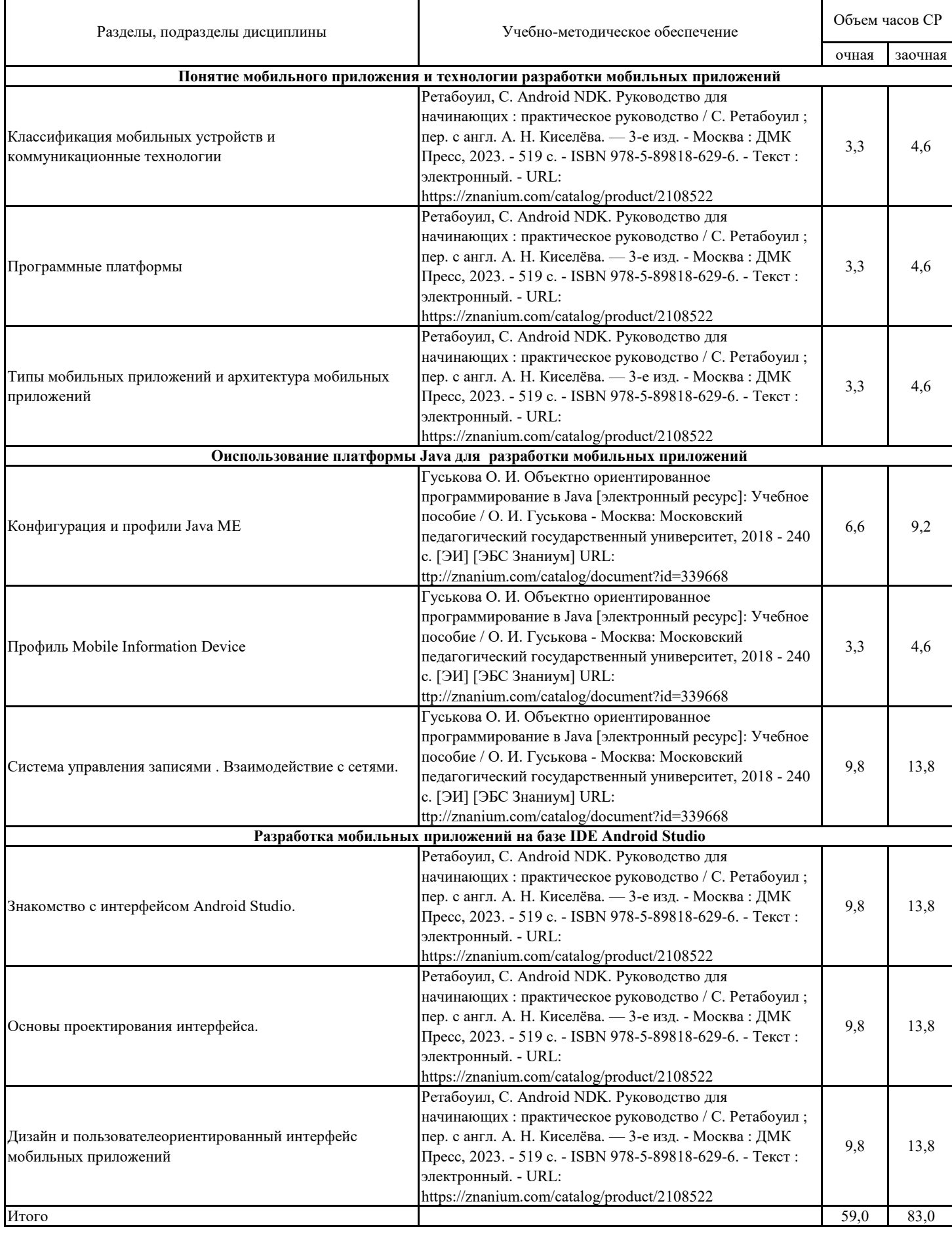

## **5.1. Этапы формирования компетенций 5. Фонд оценочных средств**

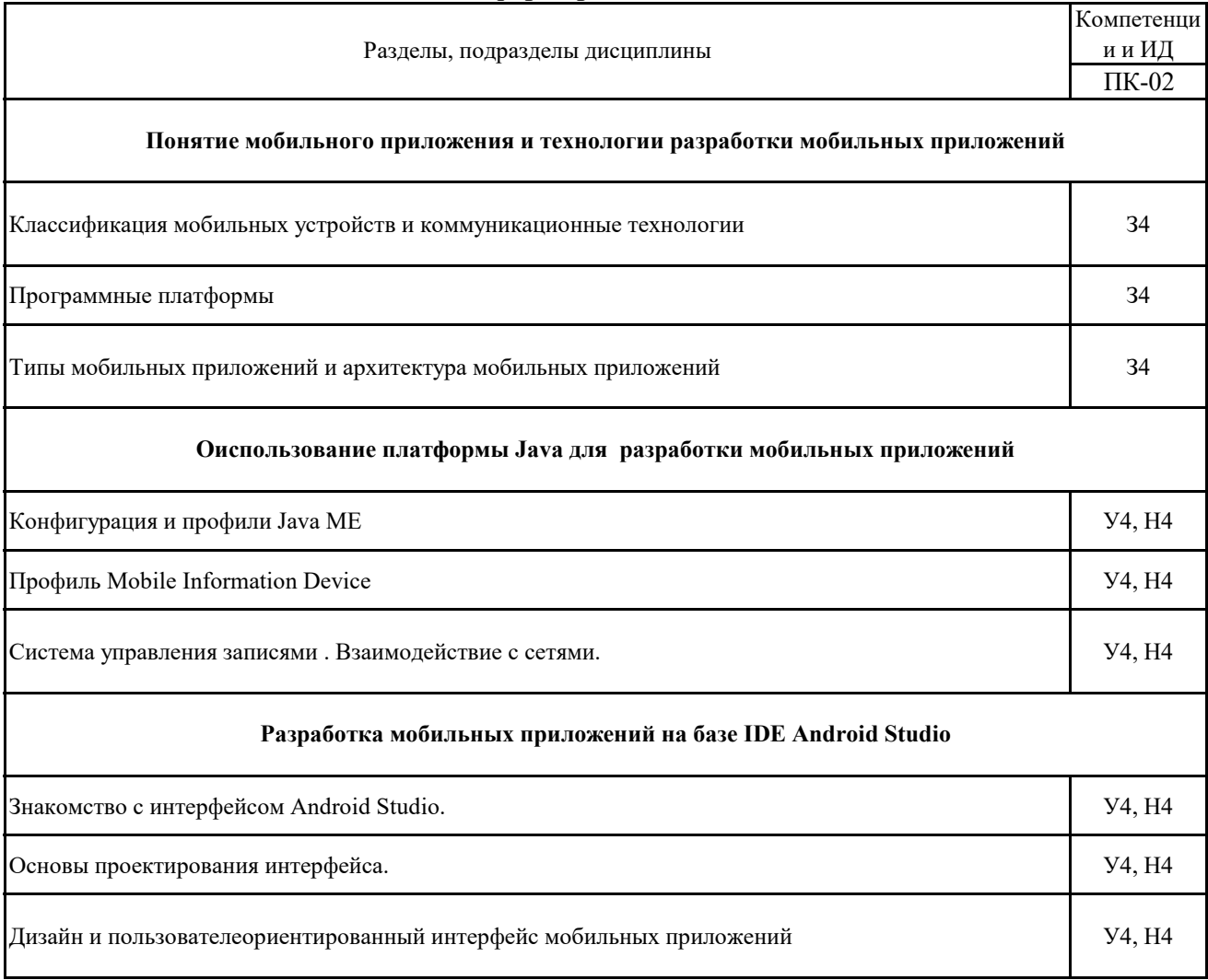

### **5.2. Шкалы и критерии оценивания достижения компетенций**

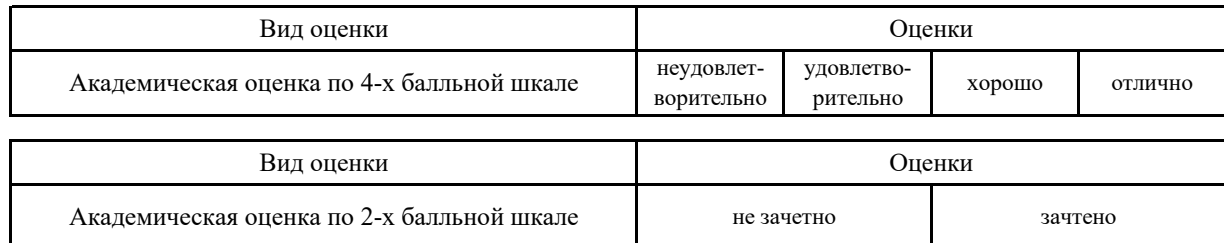

#### **5.2.1. Шкалы академических оценок освоения дисциплины**

## **5.2.2. Критерии достижения компетенций в ходе освоения дисциплины**

Критерии оценки на зачете

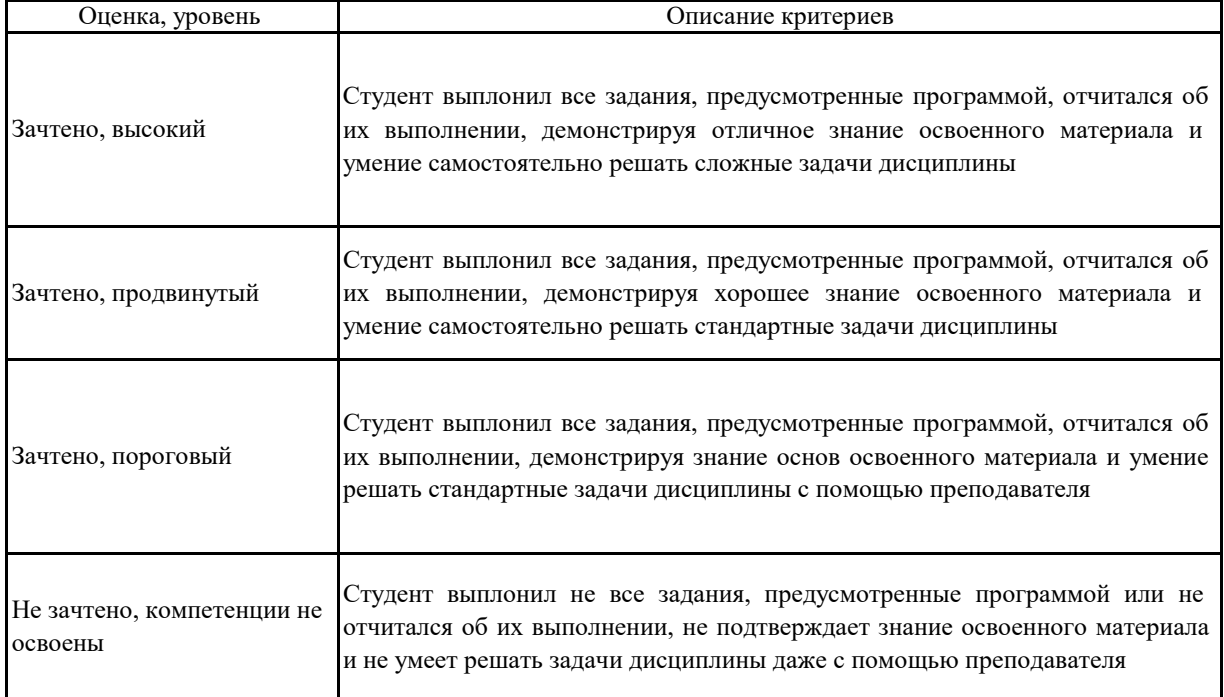

#### **5.3. Материалы для оценки достижения компетенций**

**Не предусмотрено 5.3.1. Вопросы к экзамену**

**Не предусмотрено 5.3.2. Задания к экзамену**

**5.3.3. Вопросы к зачету с оценкой Не предусмотрено**

### **5.3.4. Вопросы к зачету**

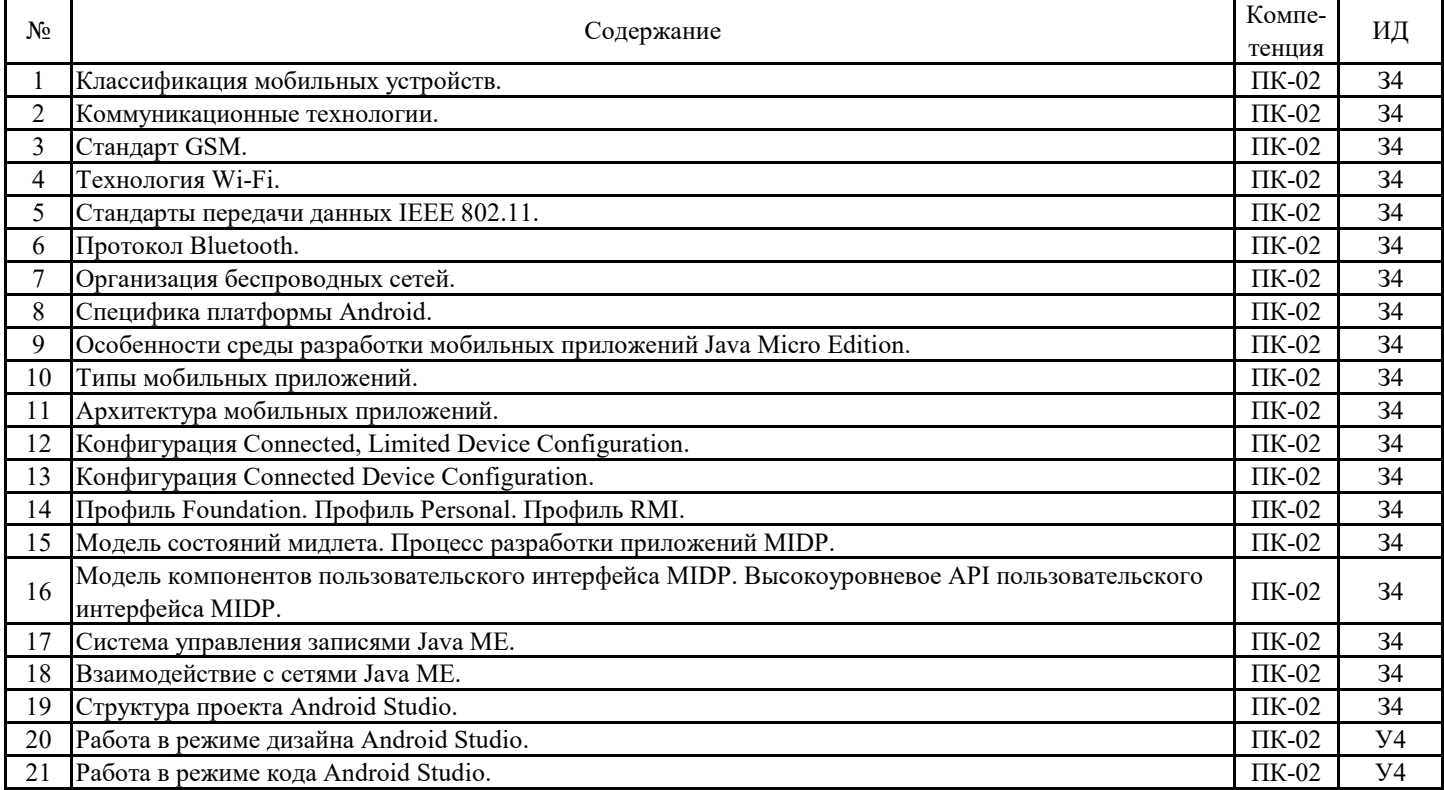

### **5.3.5. Темы курсового проект (работы) и вопросы к защите Не предусмотрено**

### **5.3. Материалы для оценки достижения компетенций**

**5.3.6. Вопросы тестов**

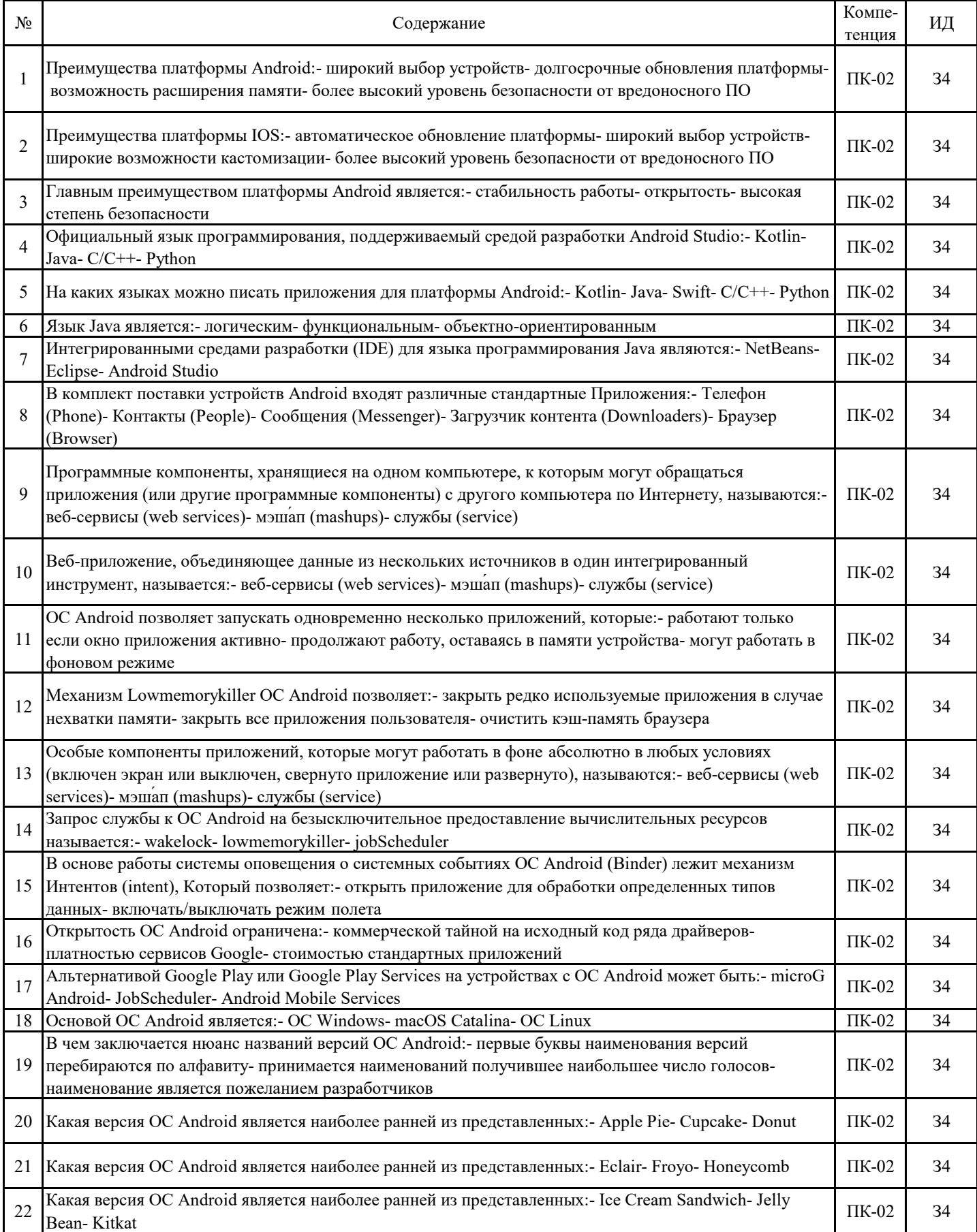

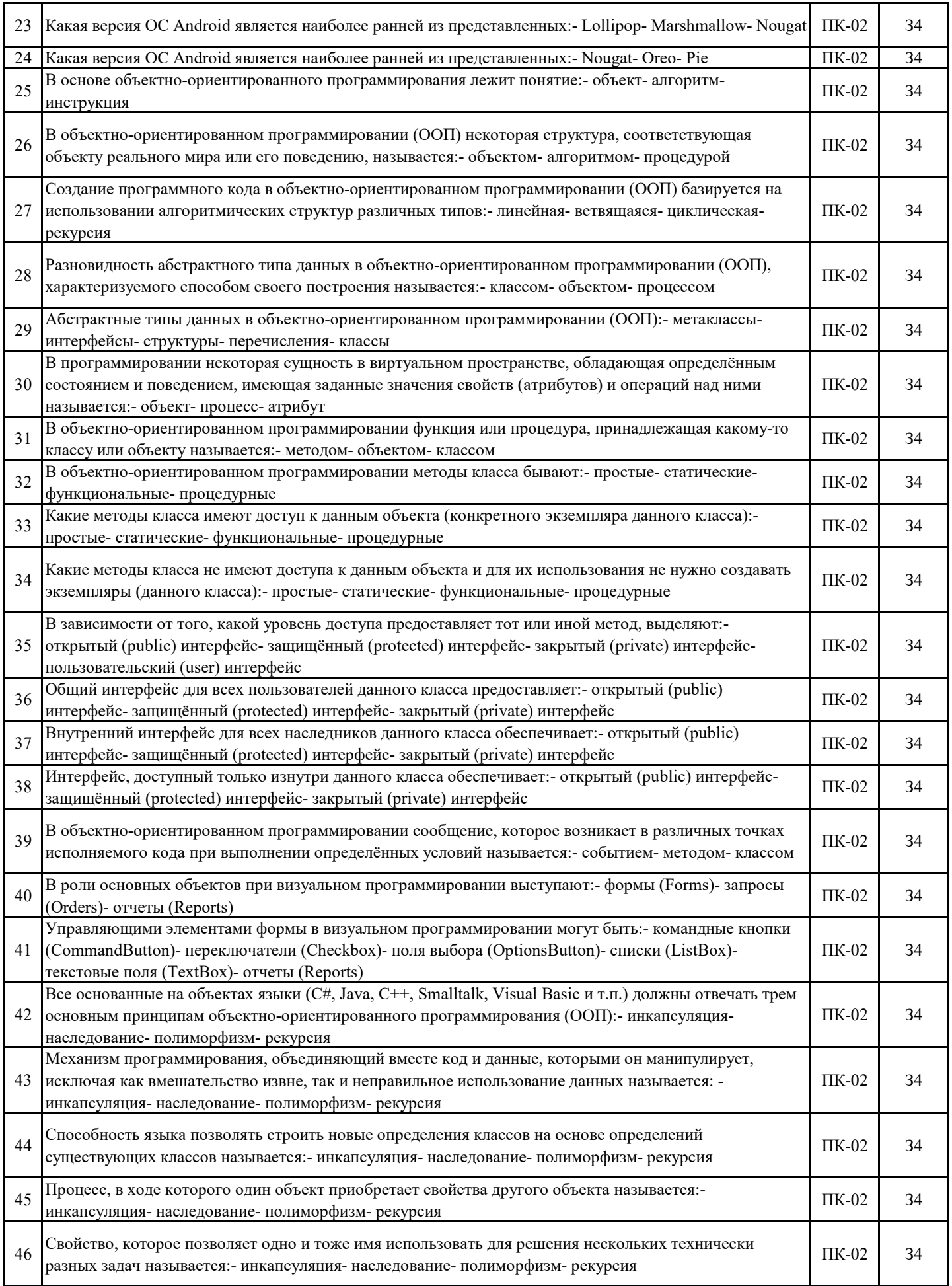

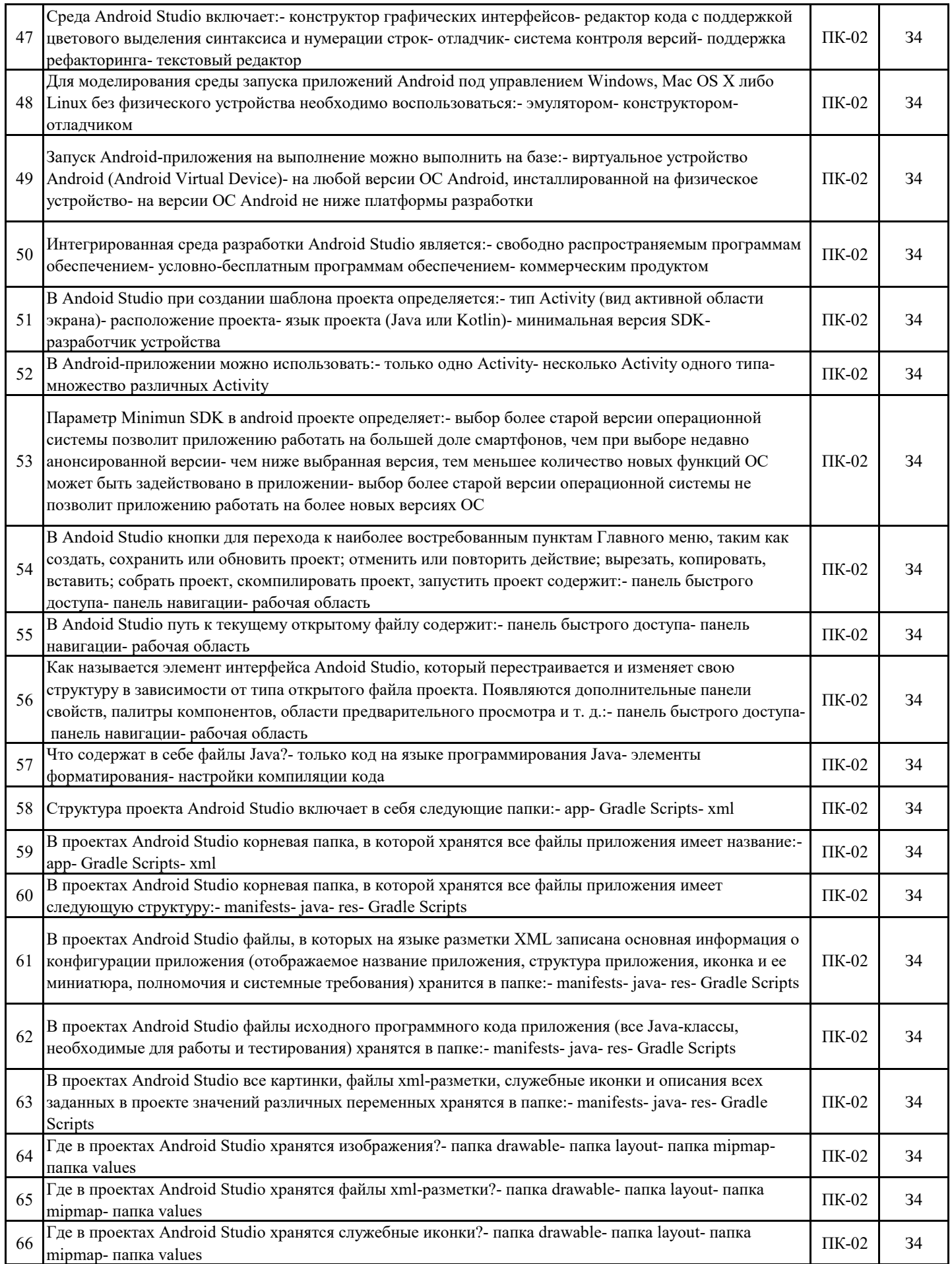

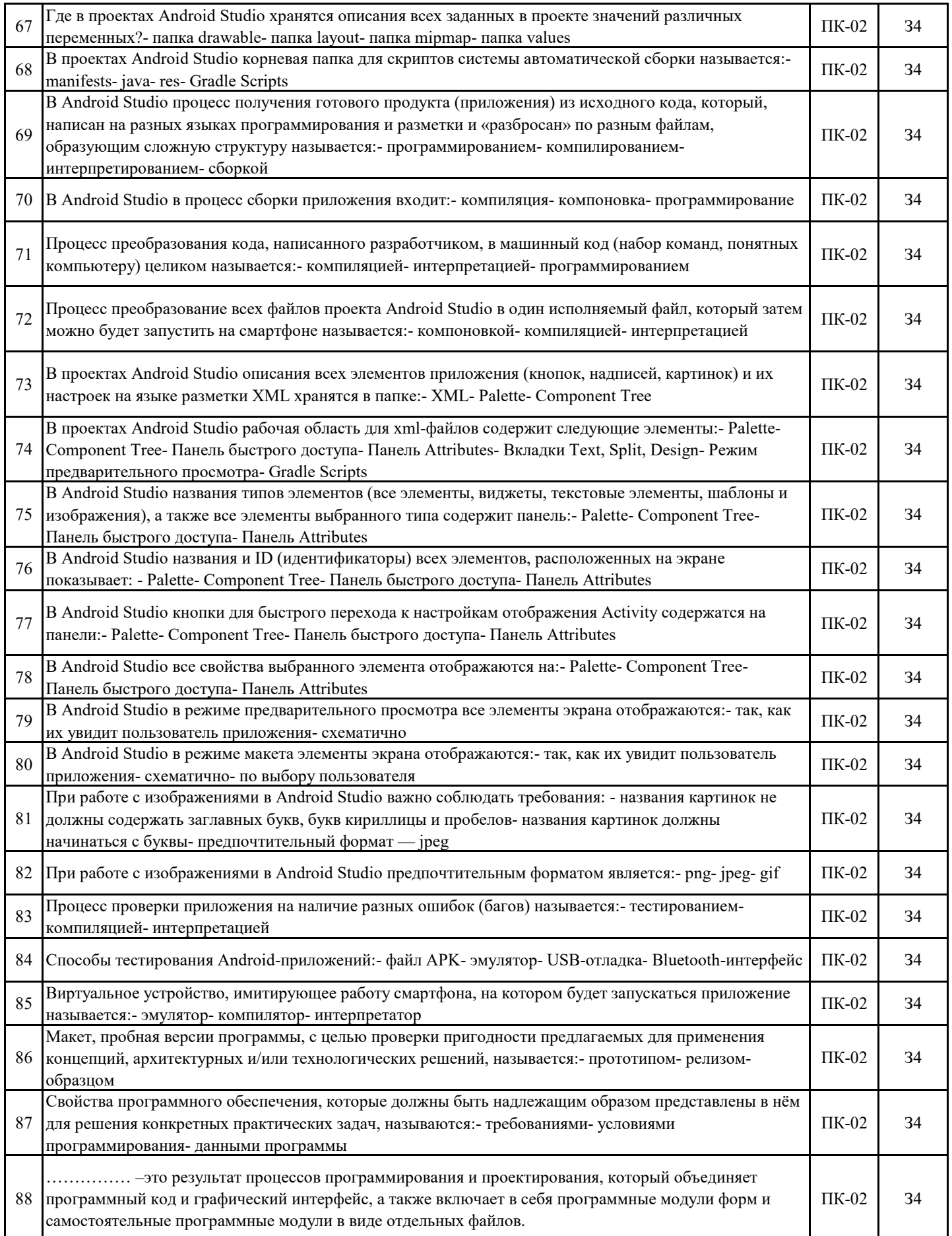

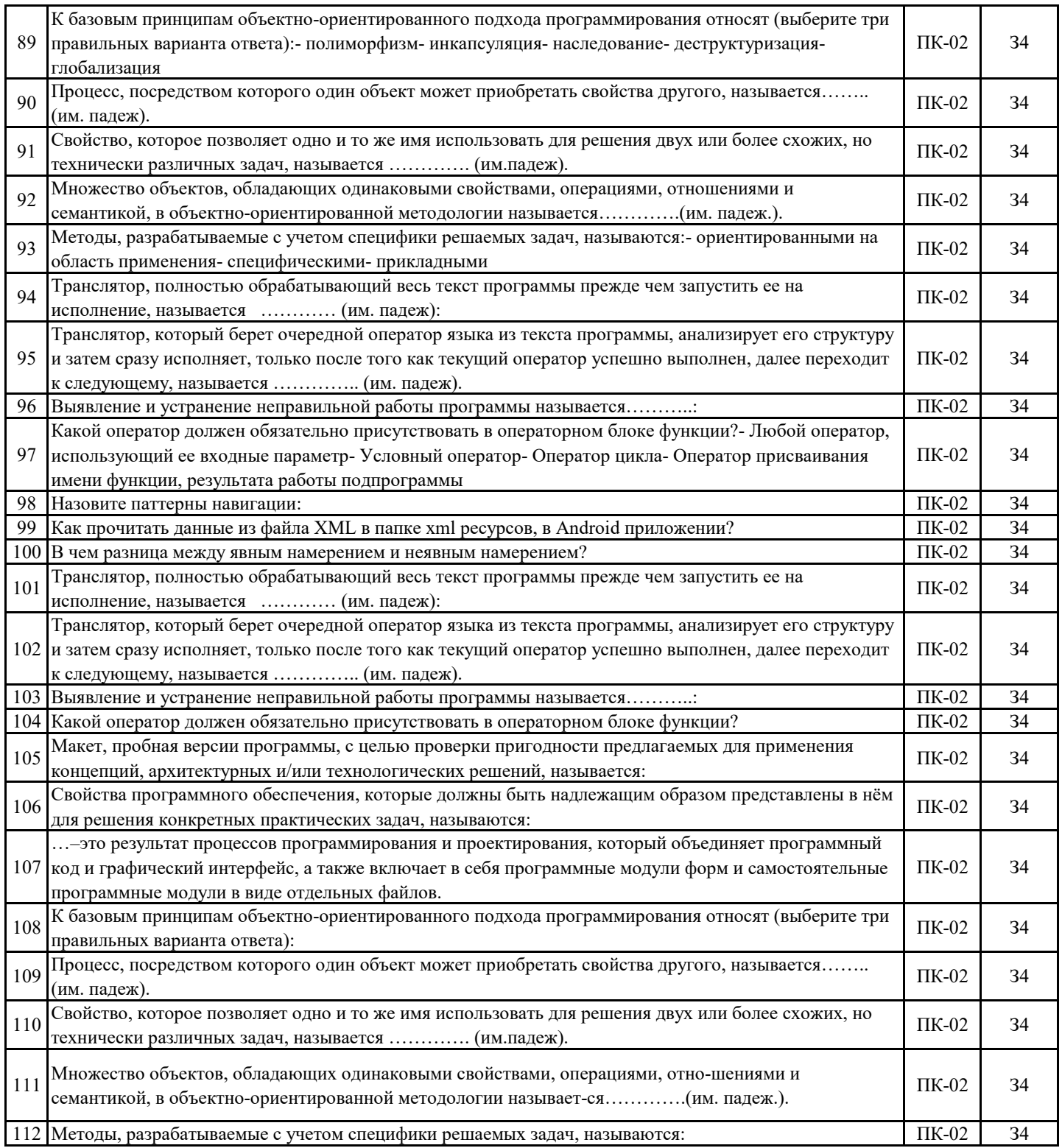

### **5.3. Материалы для оценки достижения компетенций**

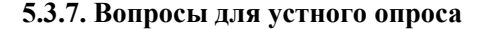

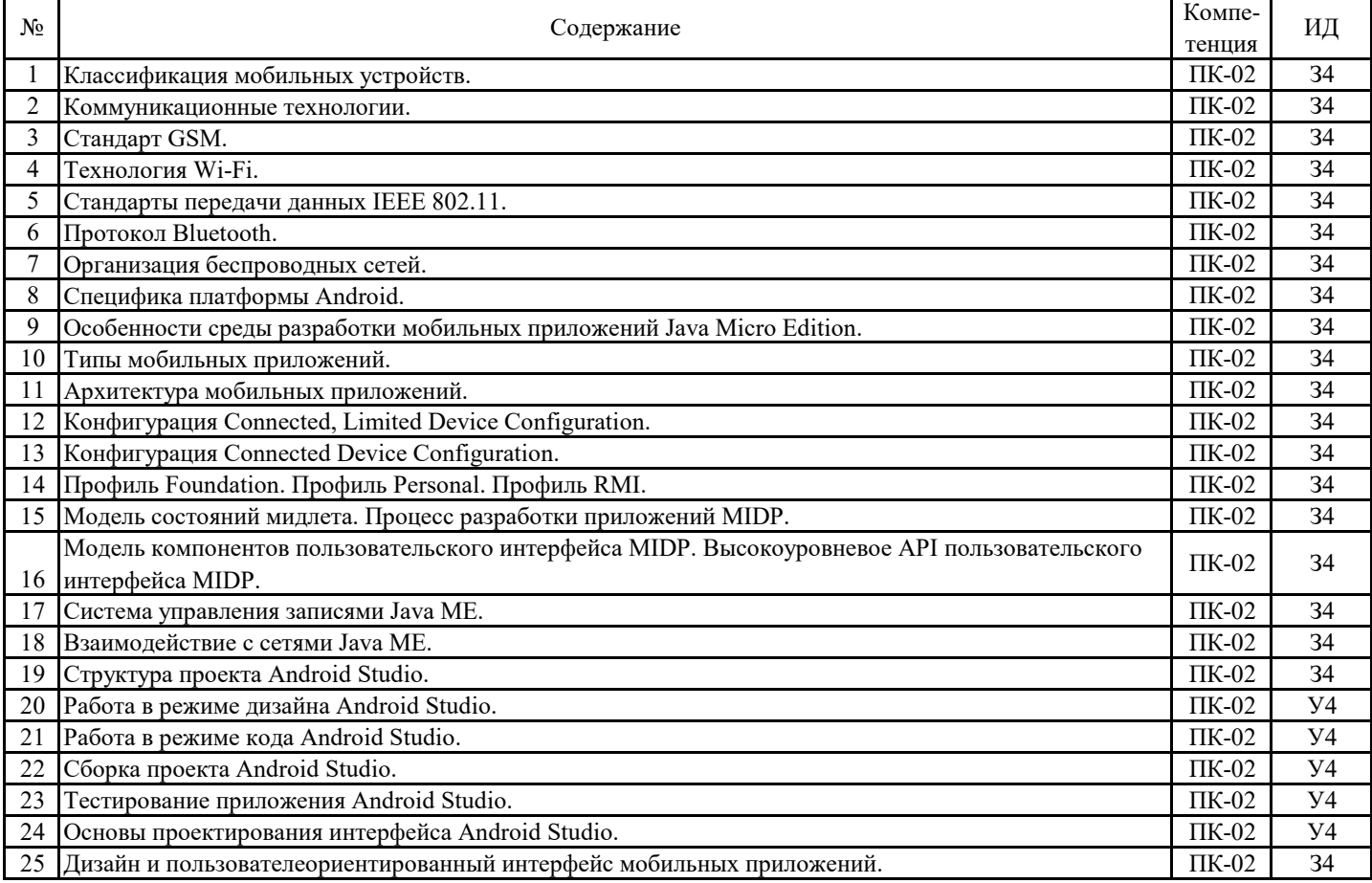

### **5.3.8. Задания для проверки формирования навыков**

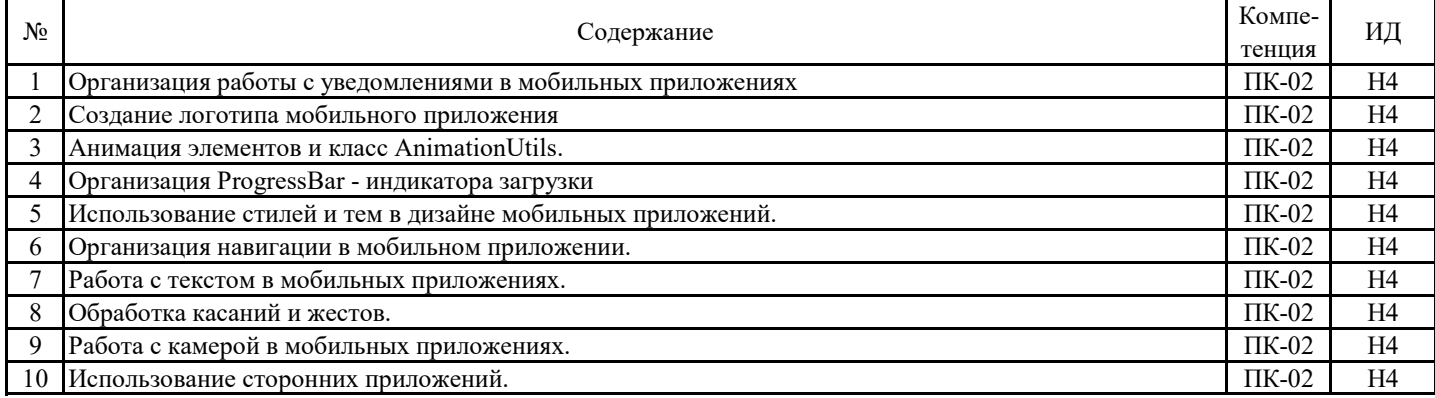

### **5.3.9. Вопросы для контрольной (расчетно-графической) работы**

**Не предусмотрено**

### **5.4. Система оценивания достижения компетенций 5.4.1. Оценка достижения компетенций в ходе промежуточной аттестации**

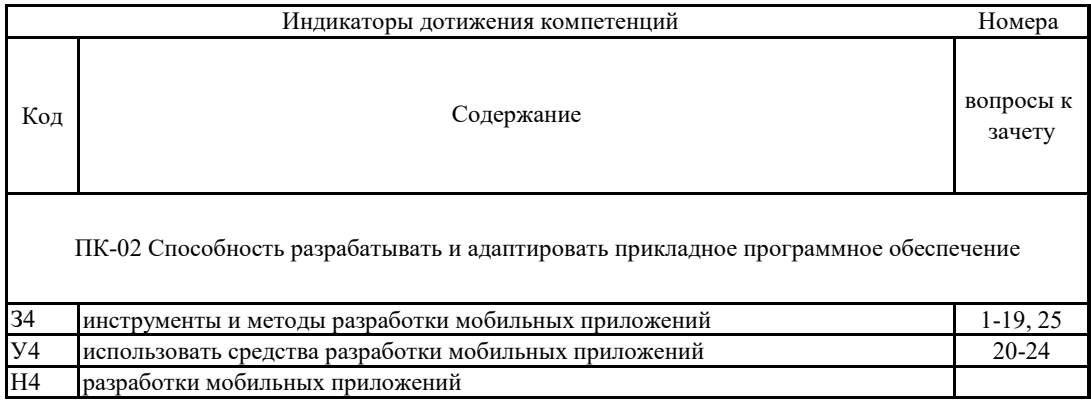

### **5.4. Система оценивания достижения компетенций 5.4.2. Оценка достижения компетенций в ходе текущего контроля**

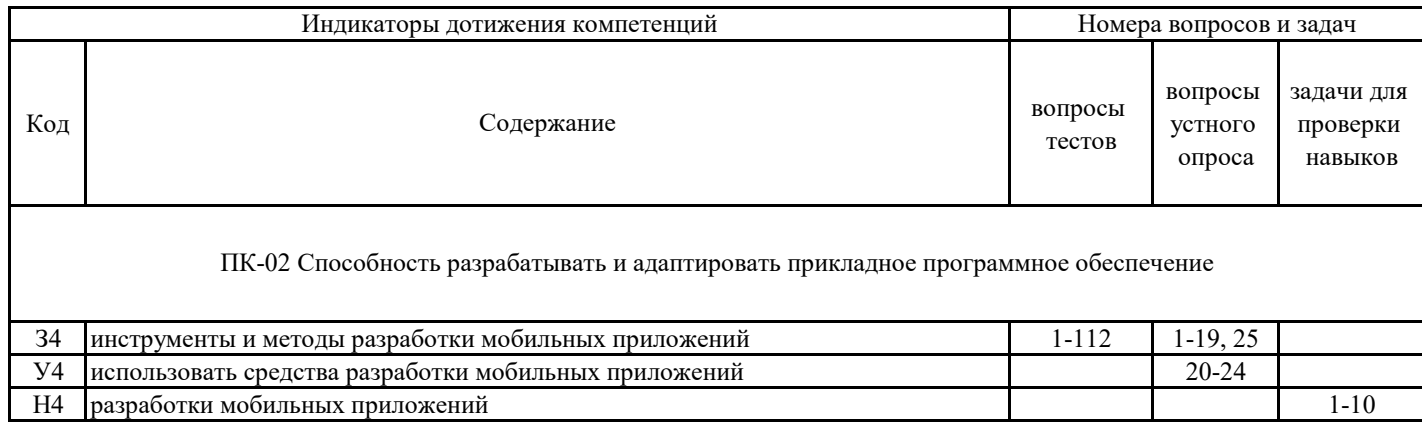

## **6. Учебно-методическое обеспечение дисциплины**

## **6.1. Рекомендуемая литература**

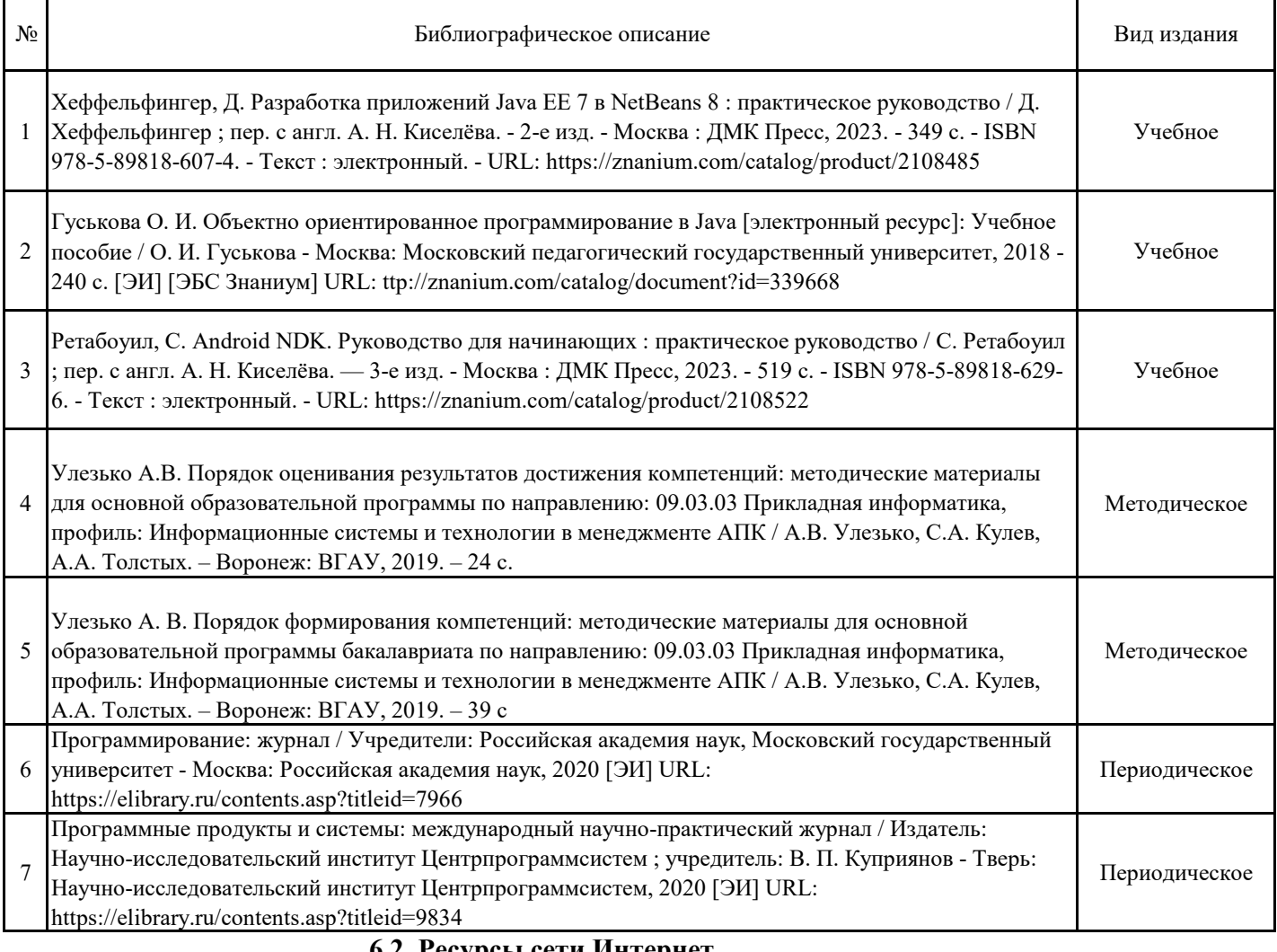

### **6.2. Ресурсы сети Интернет**

## **6.2.1. Электронные библиотечные системы**

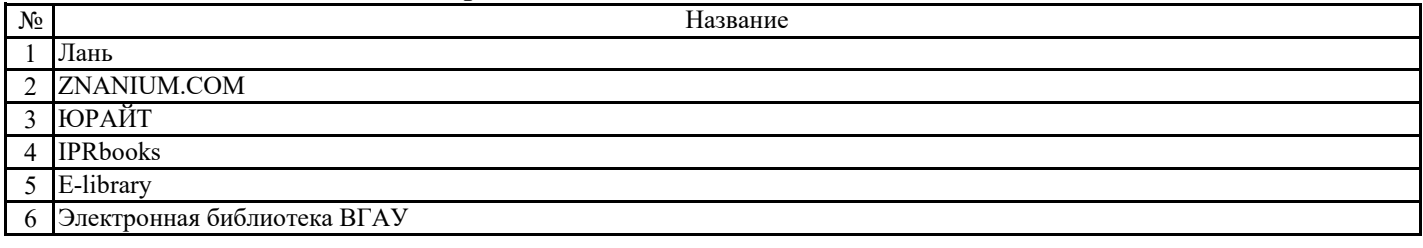

**6.2.2. Профессиональные базы данных и информационные системы**

| $N_2$ | Название                                          | Размешение                |
|-------|---------------------------------------------------|---------------------------|
|       | Справочная правовая система<br>таранат            | http://www.consultant.ru/ |
|       | Справочная правовая система Консультант.<br>∃Нπюс | http://ivo.garant.ru      |

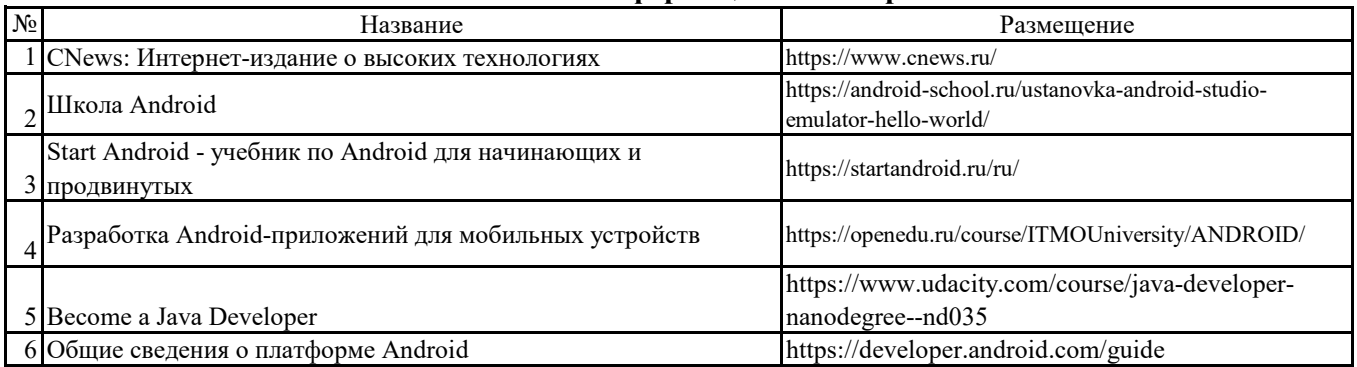

### **6.2.3. Сайты и информационные порталы**

## **7. Материально-техническое и программное обеспечение дисциплины**

## **7.1. Помещения для ведения образовательного процесса и оборудование**

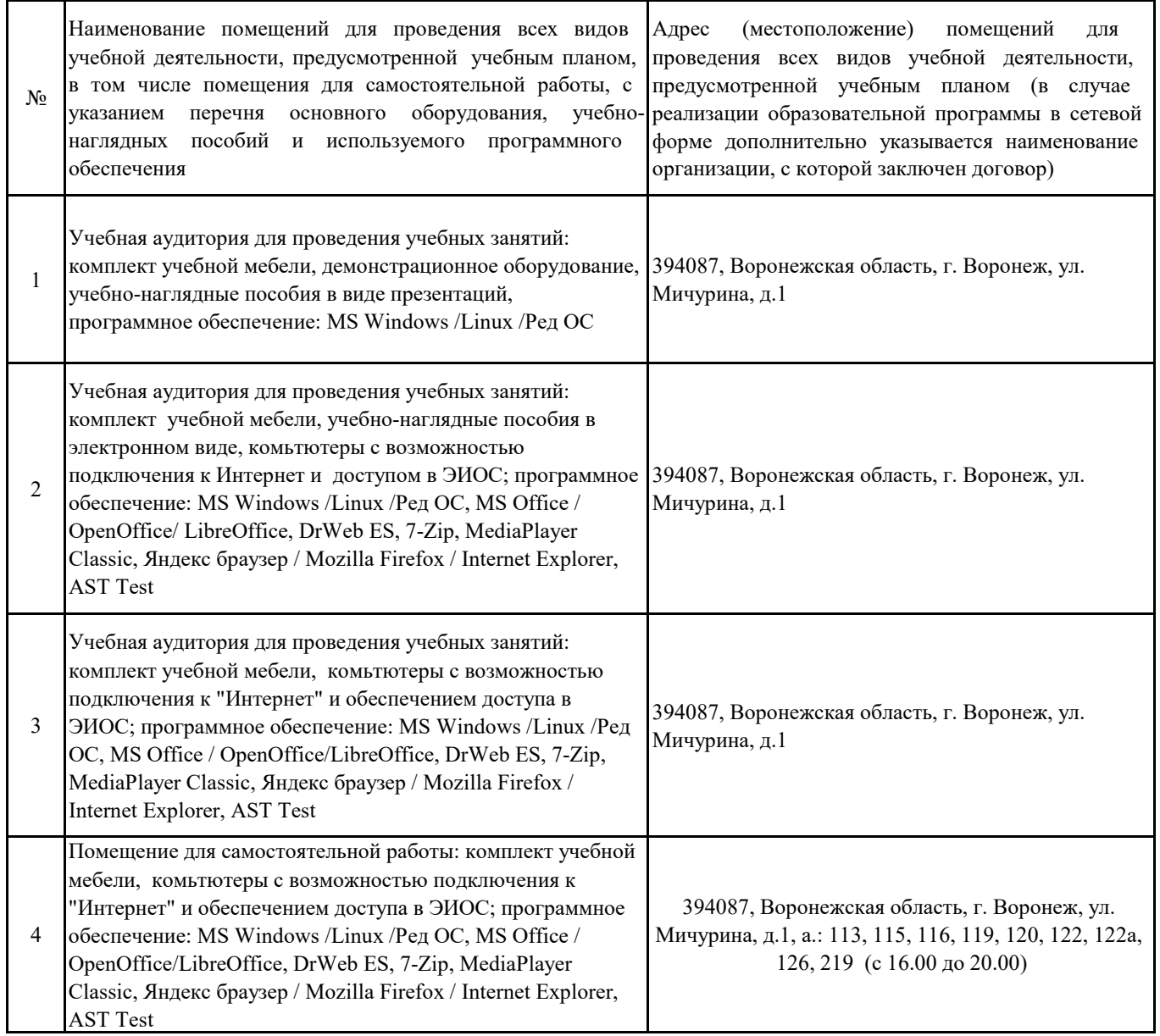

## **7.2. Программное обеспечение**

## **7.2.1. Программное обеспечение общего назначения**

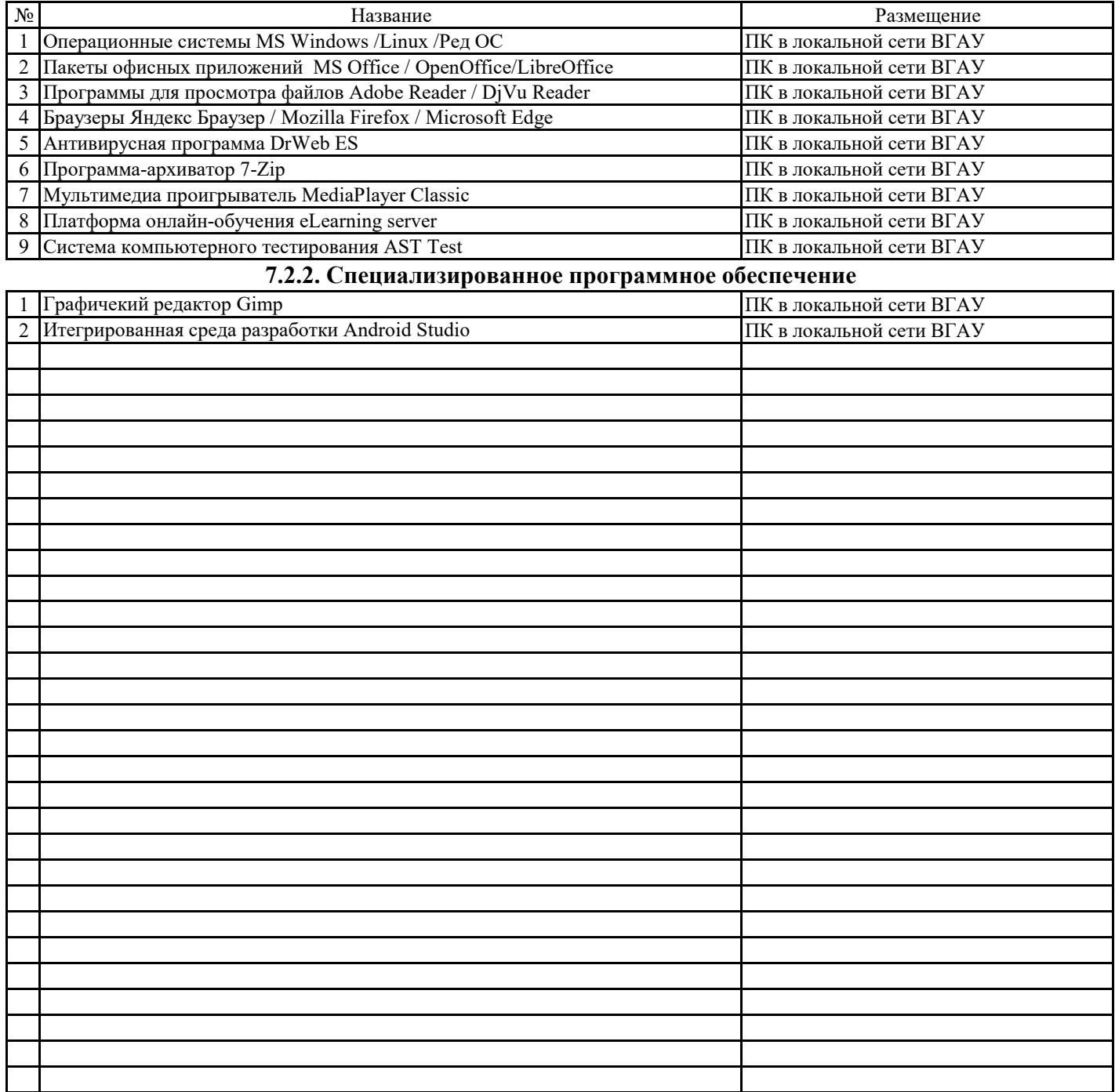

## **8. Междисциплинарные связи**

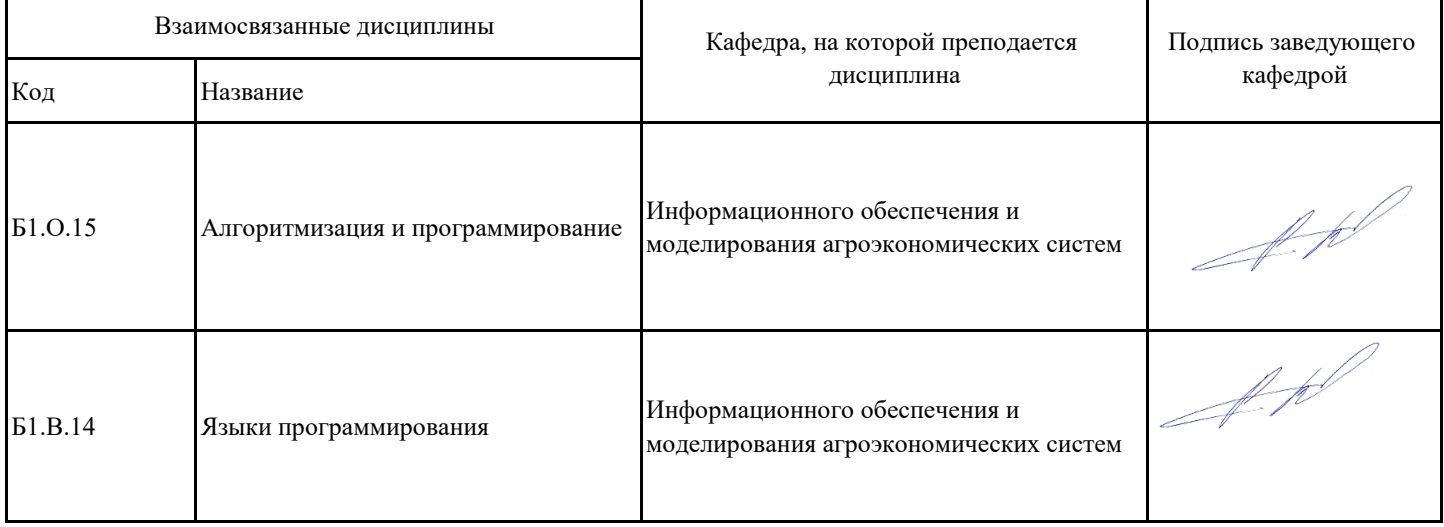

## **Приложение 1**

## **Лист периодических проверок рабочей программы и информация о внесенных изменениях**

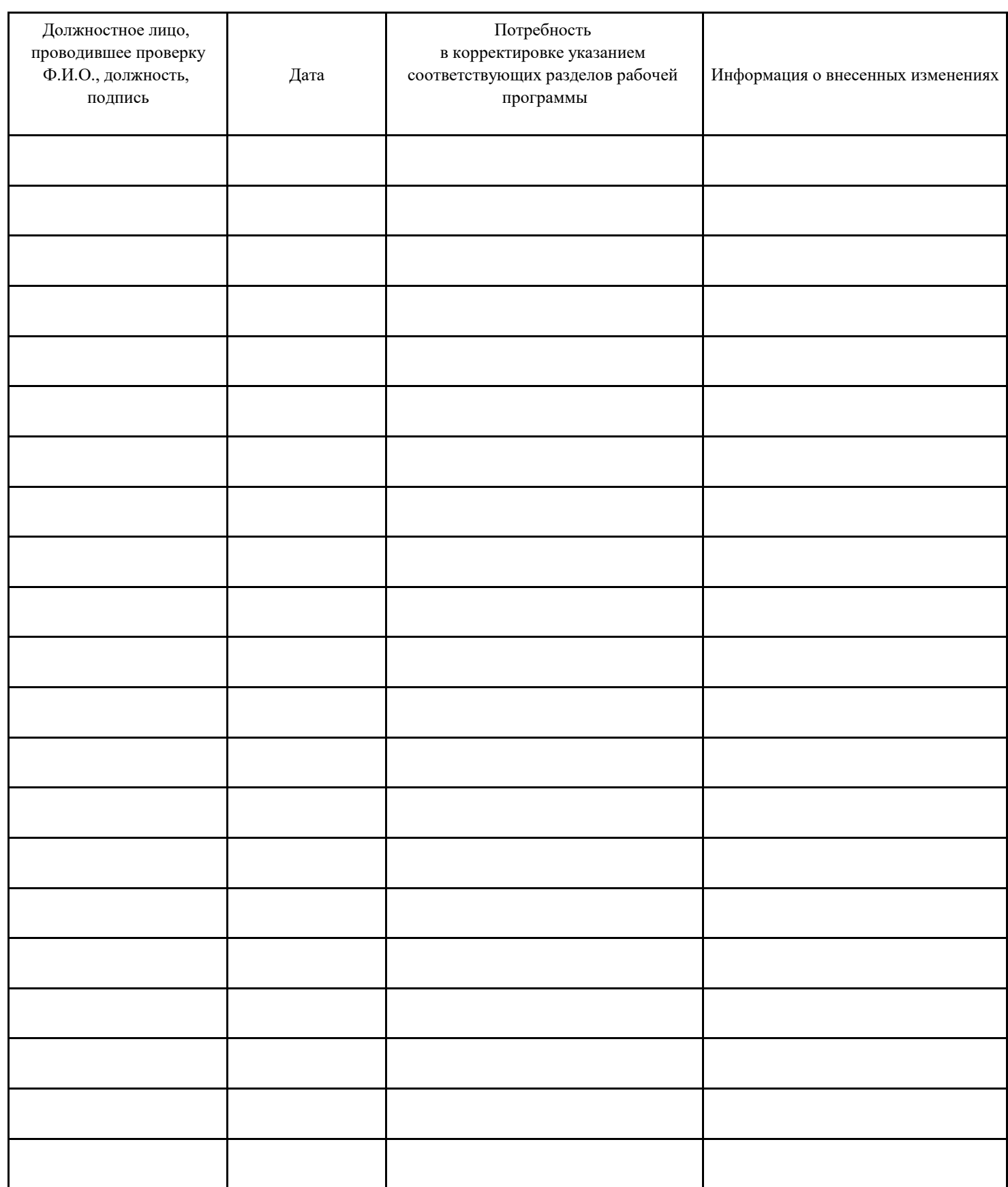